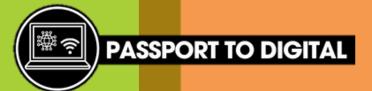

Here is an example of a database.

This database has been created to store information about toys.

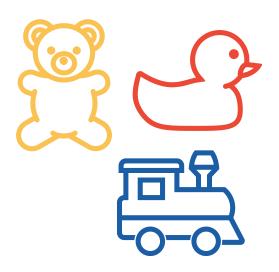

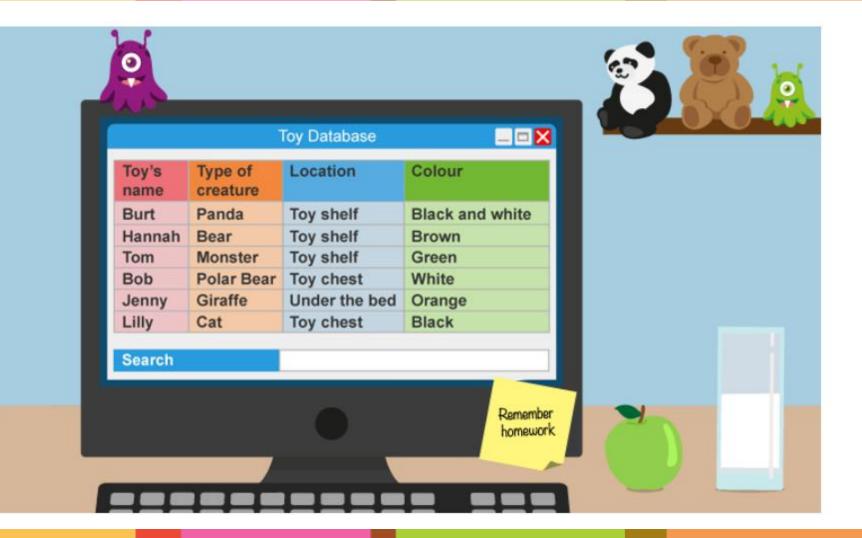

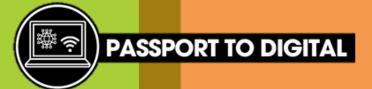

In a database, you will have titles, records, fields and a search function.

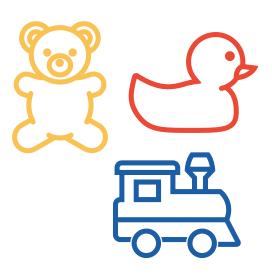

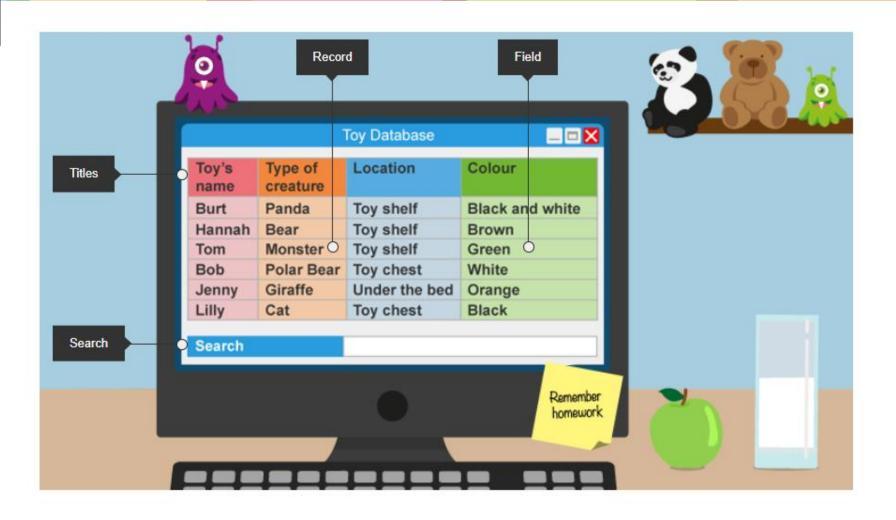

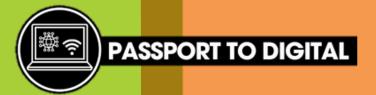

#### **TITLES**

Each column in your database will have a **title**.

All of the fields underneath this title are storing information about location.

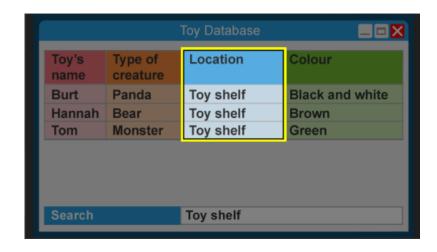

#### **FIELD**

**Fields** are the individual bits of information in your database. For example, this field is storing the colour of one of the toys.

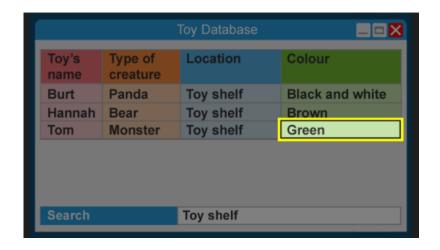

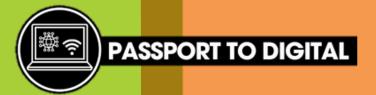

#### **SEARCH**

You can **search** your database for keywords. If you search for 'toy shelf' the records which have a field containing the phrase 'toy shelf' will be shown.

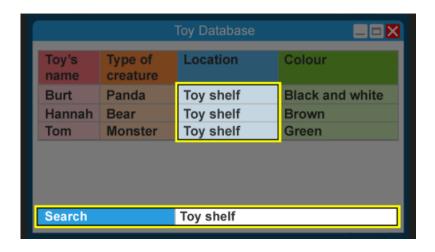

#### **RECORD**

Each row in your database is a **record**. This record is for a monster toy called Tom. Tom is currently on the toy shelf and is green.

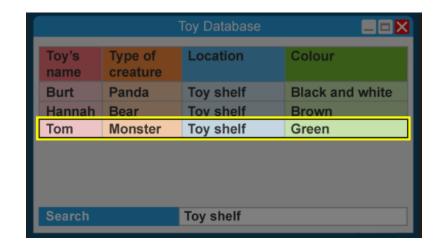